# **Implementación del Sitio Web de MAVV CORP S.A. para la comercialización y desarrollo de sistemas informáticos en código libre multiplataforma.**

Autores: Leonardo Anchundia Menéndez<sup>1</sup>, Ricardo Molina Castro<sup>2</sup>, Marco Villarroel Murillo<sup>3,</sup> Coautor: Gustavo H. Galio Molina, Master en Sistemas de Información Gerencial, ESPOL<sup>4</sup> Facultad de Ingeniería en Electricidad y Computación Escuela Superior Politécnica del Litoral Campus Gustavo Galindo V. Km.30.5 Vía Perimetral, P.O. Box 09-01-5863, Guayaquil, Ecuador <sup>1</sup>[lanchund@espol.edu.ecbaldemar2001ec@hotmail.com,](mailto:lanchund@espol.edu.ec) , 2 [rmolina@espol.edu.ec,](mailto:rmolina@espol.edu.ec)[enigma\\_rm@hotmail.com,](mailto:enigma_rm@hotmail.com) <sup>3</sup>[mvillaro@espol.edu.ecmvillarroel22@hotmail.com,](mailto:mvillaro@espol.edu.ec) 4 [ggalio@espol.edu.ecdrggalio@hotmail.com](mailto:ggalio@espol.edu.ec)

**Resumen**

*El Sitio Web [www.mavv-corp.com](http://www.mavv-corp.com/) busca ser un modelo de desarrollo para aquellas empresas que requieren implementar un sitio web para comercializar en línea sus productos o servicio, considerando que el la plataforma fue desarrollado con herramientas 100% código libre desde el servidor web, base de datos, aplicación de desarrollo y usando el esquema de programación en capas combinada con Hibernate, BackingBeans, JSF2 y componentes Icefaces2, obteniendo como resultante un sitio, estéticamente agradable, siendo la usabilidad, portabilidad y la seguridad sus atributos más importantes, lo cual permite visualizarlo como un ejemplo de lo que se puede lograr combinando estos esquemas de programación para el desarrollo del sitio del cliente.*

*MavvCorp está en capacidad de asesorar a clientes potenciales, en el desarrollo de Sistemas de Control de Facturación, Gestión de Cobranzas, Nominas, y todo tipo de sistema que permita fortalecer su crecimiento sostenido convirtiéndose en un aporte importante para el desarrollo de las microempresas y pymes del mercado ecuatoriano. MavvCorp como parte integral de su asesoría, oferta diversos programas de capacitación, y la instalación bajo promesa de compra para los clientes productos complementarios desarrollados en código libre de aplicaciones como soluciones adaptables al modelo de negocio de las microempresas y pymes.* 

*Palabras Claves:Sitio Web, código libre, programación en capa, www.mavv-corp.com, ventas en línea, pymes ,microempresa, Hibernate, BackingBeans, JSF2,Icefaces2*

#### **Abstract**

*The Web site www.mavvcorp.com looks to be a development model for those companies that require to implement a Web site to commercialize online their products or service, considering that the platform was developed with 100% open source code tools from the Web server, data base, application of development and using the scheme of programming in layers combined with Hibernate, Backing Beans, JSF2 and Icefaces2 components, obtaining as a result a site, aesthetically pleasant, being the usability, portability and the security its more important attributes, which allows to visualize it as a possible example to be obtained combining these schemes of programming for the development of the client´s site.*

*MavvCorp has the capacity to advise potential clients, in the development of Invoicing Control Systems, Collection Management, Payroll, and all type of system that allows fortifying its sustained growth, becoming an important contribution for the development of micro-enterprises and SMBs in the Ecuadorian market. MavvCorp as an integral part of its consultant's office offers diverse seminar programs, and the installation under promissory purchase for the clients complementary products developed in open source code of applications like customizable solutions to the model of business of micro-enterprises and SMBs.*

*Key words: Web site, open source, programming in layer, Mavvcorp sales in lines SMBs micro-empresa, Hibernate, Backing Beans, JSF2, Icefaces2*

### **1. Introducción**

La empresa MavvCorp S.A, fue constituida en la ciudad de Guayaquil el 12 de Mayo del 2011. Su actividad principal es el desarrollo de aplicaciones informáticas, así como también la asesoría y capacitaciones en código libre.

El propósito de la empresa es proveer soluciones informáticas en código libre orientadas a las Pymes ylos objetivos con el sitio web son:

- Desarrollar y masificar aplicaciones basadas en código libre.
- Capacitar al personal en el desarrollo de aplicaciones en código libre.
- Brindar consultorías presenciales y soporte en línea en horarios establecidos previamente con los clientes.
- Proveer soporte a nivel nacional de esquemas de programación como ICEFACES2.

#### **2. Objetivos**

#### **a) General**

Fortalecer la marca, productos y servicios que ofrece, utilizando canales directos de comunicación, para brindar un servicio de soporte al usuario, eficiente y de calidad.

#### **b) Específicos**

- 1. Fortalecer la marca, productos y servicios de la empresa a través de Internet.
- 2. Incorporar Demos de los principales productos que ofrece la empresa.
- 3. Establecer un canal de comunicación multimedia directo (Chat) con clientes y posibles clientes.
- 4. Actualizar en forma dinámica el contenido de la página.
- 5. Publicar de manera dinámica los links para descargar actualizaciones de software de código libre.
- 6. Registrar y validar los datos de los clientes y usuarios de la página.
- 7. Registrar y reservar cupos para los cursos y seminarios que dicte la empresa.
- 8. Enviar automáticamente al correo electrónico recordatorios de seminarios o cursos y temas referentes a la cuenta del usuario.
- 9. Gestionar los cobros de productos y servicios por clientes (Gestor de Cobros).

### **3. Situación Actual**

La empresa actualmente cuenta con clientes referidos en base a recomendaciones de otros clientes, por lo que se desea enriquecer el portafolio de clientes basándonos en la experiencia obtenida y los resultados exitosos de los productos desarrollados en el mercado.

Se tiene como parte fundamental de la actividad fortalecer y mejorar el conocimiento de la marca y sus productos en el medio empresarial. esto con el fin de obtener clientes potenciales, para lo cual se requiere de

soporte publicitario, por lo que de manera inicial se crearon cuentas en redes sociales como Facebook y **Twitter** 

#### **a) Solución Propuesta**

Desarrollar un sitio web que ofrece los servicios de una empresa especializada en proveer soluciones informáticas personalizadas desarrolladas en software libre multiplataforma a las empresas que así lo requieran, en especial a las pymes.

Entre los servicios ofertados destacan:

- Soluciones informáticas orientadas a la web.
- $\bullet$ Seminarios de capacitación de herramientas de desarrollo.
- Servicios de Asesoría en el área informática.
- Soporte al código libre.  $\bullet$
- Atención personalizada al cliente.

Para lograr esto la empresa se basara en metodología de desarrollo de capas y normas de calidad Internacional.

El sitio deberá ser levantado en el dominio de la empresa [www.mavv-corp.com,](http://www.mavv-corp.com/) con tecnología Java2, base de datos PostgreSQL y Icefaces2, lo cual ayudara que esta tecnología sea conocida a nivel nacional y afiance su nombre en el mercado local e internacional.

El Sitio Web nos brinda oportunidad de crecimiento en el mercado en el mercado local e internacional expandiendo las posibilidades de negocios.

#### **b) Alcance**

Sitio Web tiene como finalidad fortalecer la marca en nuestros clientes, el mercado y brindar soporte a los clientes de manera online y presencial, con un excelente servicio al cliente.

#### **4. Análisis Técnico**

#### **a) Herramientas de Desarrollo**

La Gerencia de Sistemas de MavvCorp S.A. recomienda seleccionar Java como el Lenguaje de Programación con el cual desarrollar su Sitio Web, dado que:

Se considera que este, hereda la portabilidad de Java además se trata de un lenguaje muy robusto, de bajo costo en desarrollo y mantenimiento, con propiedades únicas como similares a las que presenta el ICEFACES2 que permite hacer diferencias entre los sitios del mercado local.

Con JAVA [2]se pueden crear aplicaciones web que se ejecuten en variados servidores web, de múltiples plataformas, ya que Java es en esencia un lenguaje multiplataforma.

Las páginas en ICEFACES están compuestas de código HTML/XML mezclado con etiquetas especiales para programar scripts de servidor en sintaxis Java. Por tanto, las paginas ICEFACES[3] pueden ser escritas con cualquier editor HTML/XML habitual sus principales características son:

- Ejecución rápida del servlets.
- Crear páginas del lado del servidor.
- Multiplataforma.
- Posee un código bien estructurado.
- Mantiene integridad con los módulos de Java.
- La parte dinámica está escrita en Java.
- Permite la utilización de servlets.

#### **b) Selección de Gestores de Bases de Datos**

Una vez realizado el análisis entre la comparación de los diversos Gestores de Bases de Datos, MavvCorp S.A decide utilizar PostgreSQL[4] basándose principalmente en las siguientes ventajas:

- Ahorro considerable en costos de operación.
- Multiplataforma.
- Estabilidad y Confiabilidad.
- Instalación Ilimitada.
- Ofrece mejor soporte que los proveedores comerciales.
- Esta diseñado para ambientes de alto volumen.

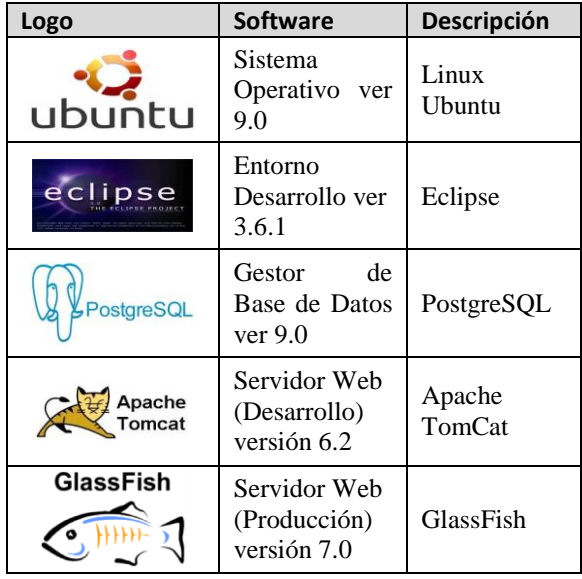

**Tabla 1 – Herramientas Desarrollo e Implementación del Sitio**

### **5. Análisis y Diseño.**

El sitio web [www.mavv-corp.com](http://www.mavv-corp.com/) paso por cada una de las etapas que contiene el ciclo de vida de los sistemas, las cuales se las conoce como fases y las detallamos a continuación:

- Análisis.
- Diseño.
- Codificación o desarrollo.
- Implementación.

### **a) Análisis.**

Se evalúo todas las necesidades de la empresa, de actuales y potencialesclientes, las mismas que requieren: automatizar, organizar, clasificar y administrar los recursos, los servicios que día a día seincrementan en las diferentes áreas de la empresa.

- El sitio web tiene que ser amigable y sencillo para el usuario que lo utilice.
- El sitio web permite transacciones entre clientes actuales, futuros y la empresa.
- El sitio web procesa notificaciones para los usuarios, clientes y administrador.
- El sistema permite realizar seguimientos de todos los requerimientos y/o consultas que tengan los clientes con la empresa.
- El sitio web está estructurado con niveles de consultas, para poder analizar los requerimientos que se encuentren en los estados (ingresado, gestionando, procesado, rechazado, terminado).

#### **b) Fase de Diseño**

En esta fase detallamos el diseño de la estructura del sitio web dividido en:

- Diseño conceptual.  $\bullet$
- Diseño lógico.
- Diseño físico.

### **Diseño Conceptual.**

Esta referido a la distribución de funciones y permisos que tienen los usuarios que interactúan con el sitio web. El control, la estandarización y organización son valores que aporta este diseño. A continuación detallamos el diseño enfocado a los tipos de usuario del sitio web.

### **Roles por tipo de Usuario**

Los Roles por usuario describen el perfil del usuario con quien se está trabajando, y proveen la información que estos necesitan del sistema.

**Rol Administrador.** Este rol como su nombre lo indica es tendrá las funciones de administrar el sitio web, control de usuarios y roles.

### **Perspectiva del Rol Administrador:**

- Crear, modificar y eliminar aplicaciones dentro  $\bullet$ del sistema transaccional.
- Crear, modificar y eliminar roles dentro del sistema transaccional.
- Crear, modificar, desbloquear y eliminar usuarios.
- $\bullet$ Asociar aplicaciones a Roles.
- Asociar roles a Usuarios.
- Actualizar características del sitio informativo (menú, noticias, etc.)
- Actualizar características del sitio transaccional (menú, aplicaciones, etc.)
- Actualizar la publicidad y sus características.
- Ingresar contratos y asociarlos a facturas y cuentas  $\bullet$ por cobrar.
- Activar o Inactivar el gestor de cobros a clientes.
- Ingresar los horarios de cursos y semanarios.

**Rol Usuario.**Este Rol está asociado a los clientes los cuales deberán crearlo en el sitio transaccional ingresando los datos que este requiere, El nombre del usuario será único.

#### **Perspectiva del Rol Usuario:**

- Cambiar Clave.  $\bullet$
- Inactivar su usuario.
- Reservar cursos y seminarios.
- Visualizar sus contratos vigentes y las facturas asociadas a la misma.

**Rol Portal.**Este Rol está asociado a todos los usuarios de internet que ingresen a la página informativa por lo que no necesitan registrar dato alguno.

## **Perspectiva del Rol Portal**

El rol "PORTAL" podrá realizar las siguientes actividades:

- Ingresar el sitio informativo.  $\bullet$
- Registrarse como usuario para tener acceso al sitio transaccional.

### **Diseño lógico:**

Aquí se detalla el diseño de la base de datos, el mismo que nos permite almacenar toda la información que el sistema requiere, se dividió en los siguientes módulos:

- Módulo de cobranzas.
- Módulo general.
- Módulo de productos.
- Módulo de seguridad.
- Módulo web.

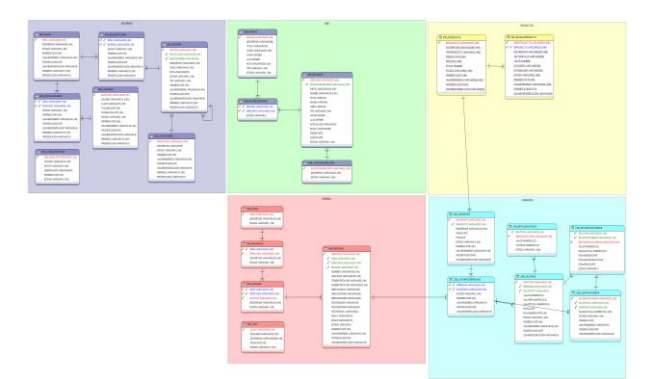

**Figura1 – Modelo Entidad Relación**

#### **Diseño Físico:**

El siguiente gráfico muestra el modelo básico de la comunicación entre los usuarios y el sitio Web. Se pueden ver el servidor y componentes de la red

involucrados en la arquitectura para el sistema del sitio web.

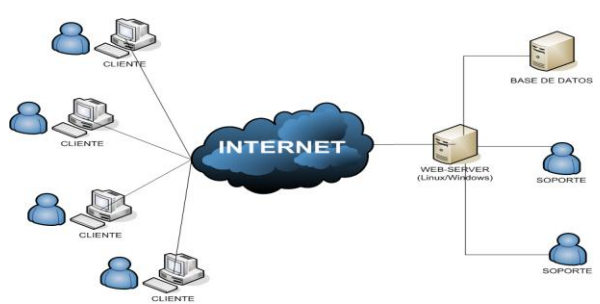

#### **Gráfico 1 - Arquitectura de Comunicación entre los Usuarios y el Sitio**

## **a) Mapa del sitio**

Una regla básica para todo diseño de un sitio es poder proveer a los usuarios una navegación amigable y funcional.

Mapa del Sitio Web Mavy Corp S.A.

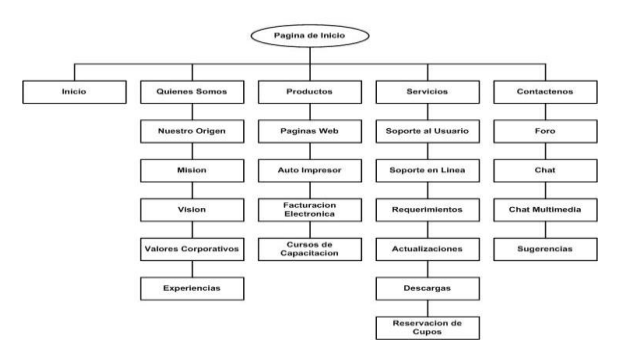

**Figura 2 - Mapa del Sitio Informativo**

### **b) Codificación o desarrollo.**

En esta etapa se desarrolla el sitio como tal, implementando todo lo expuesto en los capítulos anteriores.

| <b>MAVV</b><br><b>BORP S.A.</b><br><b>Inicio</b><br><b>Quienes Somos</b>                                                                                                    | <b>Productos</b><br><b>Mapa del Sitio</b><br>Sitio-Transaccional<br><b>Servicios</b><br>Contactenos                                                                                                    |                                                                                                    |
|----------------------------------------------------------------------------------------------------|----------------------------------------------------------------------------------------------------|----------------------------------------------------------------------------------------------------|
| <b>Registrese</b><br>Demos                                                                                                    | En May corp S.A. nuestro<br>compromiso es crecer junto a ud.<br>ofreciendo sistemas de calidad.<br>excelencia en soporte y<br>personalizada.<br>¿Que es Mavy Corp S.A?<br>La empresa Mavy Corp S.A, fue constituida en la ciudad de Guayaguil el 12 de<br>Mayo del 2011. Su actividad principal es el desarrollo de aplicaciones<br>informáticas, asesorías y capacitaciones en código libre.<br>Inicia con la idea de proveer soluciones informáticas en software libre<br>orientadas a las Pymes, en vista de haber experimentado las mismas<br>necesidades planteadas por algunos clientes las cuales fueron satisfechas, pero<br>al notar que estos requerimientos eran frecuentes, surge la oportunidad de<br>crear sistemas con ambiente desarrollados en Java para buscar oportunidades<br>de negocios y satisfacer a un nicho de mercado creciente, caracterizado por<br>disponer de bajos presupuestos y necesidades de automatizar áreas especificas<br>para tener un control de su negocio y un crecimiento sostenido en su actividad<br>comercial. | <b>Noticias</b><br>PostareSOL<br>Como muchos otros proyectos de<br>código abierto, el desarrollo de<br>PostgreSOL no es manejado por<br>una empresa y/o persona, sino que<br>es dirigido por una comunidad de                                                                                                    |
| <b>Actualizaciones</b><br><b>Cursos Actuales</b><br>Soporte en linea<br><b>Tutoriales</b><br><b>Java Basico</b><br>Glassfish<br><b>Cursos Actuales</b><br>Soporte en linea<br>Icefaces2 |                                                                                                    | desarrolladores que trabajan de<br>forma desinteresada ver mas<br><b>JavaServer Faces</b><br>Es una tecnología y framework<br>para aplicaciones Java basadas en<br>web que simplifica el desarrollo de<br>interfaces.<br>de.<br>remario<br>n <sub>0</sub><br>aplicaciones Java EE. JSF usa<br>JavaServer Pages (JSP) como la<br>tecnología que permite hacer el<br>despliegue de las páginas, pero<br>también se puede acomodar a<br>otras tecnologías como XUL ver<br>mas<br>GlassFish<br>Es un servidor de aplicaciones de<br>software libre desarrollado por Sun<br>Microsystems, compañía adquirida<br>por Oracle Corporation, que<br>implementa las tecnologias<br>definidas en la plataforma Java EE<br>y permite elecutar aplicaciones que<br>siguen esta especificación. Es<br>gratuito y de código libre, se<br>distribuye bajo un licenciamiento<br>dual a través ver mas |

**Figura 3 - Página de Inicio**

## **6. Pruebas e implementación.**

#### **a) Pruebas**

Se definió la participación del administrador del sitio en las pruebas de implantación, en las pruebas de aceptación debido a que es el responsable de la administración y mantenimiento. Se realizó en la parte inicial las siguientes actividades:

- Preparación de la infraestructura necesaria para configurar el sitio web.
- Instalación de los componentes necesarios para poder levantar el sitio web.
- Ejecución de los procedimientos manuales y automáticos asociados
- Migración o carga inicial de datos.

Hay que distinguir entre servicios de gestión de operaciones (servicios por lotes, seguridad, comunicaciones, etc.) y servicios al cliente (servicio de atención al usuario, mantenimiento, etc.) se definió recursos, horarios, costo, etc. Se fijó el nivel con el que se prestará el servicio como indicador de la calidad del mismo.

La puesta en producción se realizó de acuerdo al plan establecido. El plan cumplió con los siguientes puntos:

- El cumplimiento de los requisitos de implantación definidos en la actividad.
- Establecimiento de Requisitos y especificados en la actividad.
- Establecimiento de Requisitos de Implantación.

### **b) Capacitación del Equipo de Implantación**

Se estableció el esquema de formación para cada tipo de perfil dentro del equipo y la duración estimada de necesidades de formación, asegurando los recursos humanos, técnicos y materiales necesarios para realizar la formación al equipo de implantación.

Se convocó a las personas para que asistan a los cursos de capacitación y se esperó la confirmación, la cual fue satisfactoria.

#### **c) Implementación**

Se realiza la instalación de todos los componentes del sistema, incluidos los procedimientos manuales y automáticos, de acuerdo al plan de puesta en productivo y a su ubicación física. Se deben tener en cuenta los estándares y normativas por los que se rige la empresa en los entornos de operación.

Se preparó el entorno de datos identificando los sistemas de información que forman parte del sistema objeto de la implantación.

Se crearon las bases de datos a partir del esquema físico elaborado en el proceso de desarrollo.

- Se estableció la normativa necesaria para la utilización de las bases de datos, actualización, consulta, etc.
- Se revisaron los procedimientos necesarios para realizar las copias de seguridad de los datos y de restauración de las copias indicando su frecuencia, así como los procedimientos de consolidación y sincronización de la información, esto último cuando proceda.
- Se preparan las autorizaciones de acceso a los datos para los distintos perfiles de usuarios.
- Cuando se comprobó la correcta instalación del sitio web, se activaron los procedimientos de operación, de administración del sistema, de seguridad y de control de acceso.

#### **7. Análisis Financiero**

En este capítulo se detalla la realidad financiera y económica que tiene la empresa, la cual ha sido fundamental para determinar proyecciones a corto y mediano plazo en base al análisis realizado, permitiendo un control oportuno y efectivo a la hora de tomar una decisión.

#### **a) Inversión**

Como parte inicial para las operaciones de la empresa, los socios realizaron un aporte financiero, de los cuales el 70% se destinó a capital de trabajo y el 30% para financiar la parte operativa.

### **b) Costos**

Se determina los costos utilizados para qué empiece la operación del sitio web.El recurso humano necesario para el desarrollo de la solución propuesta, representa la mayor parte del costo en función de las horas de análisis, diseño, programación y pruebas.

#### **c) Proyección de Ingresos**

A continuación se describe la estimación de los eventos proyectando los ingresos a 3 años.

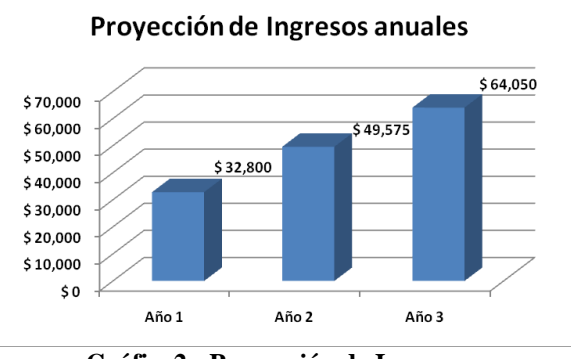

**Gráfico2 - Proyección de Ingresos**

#### **Proyección de Egresos**

La proyección de egresos está dividida en los siguientes rubros:

- Gastos administrativos.  $\blacksquare$
- Sueldos.
- Comisiones por ventas.
- Costo de Mantenimiento Sitio.
- Publicidad.

Se requiere diferenciar los costos fijos de los costos variables:

# **Costos Fijos**:

Alícuota de oficina, agua, luz, papelería, gastos varios, sueldos.

# **Costos Variables:**

Costos de Mantenimiento Sitio, Costo por Publicidad, Costo de Comisiones.

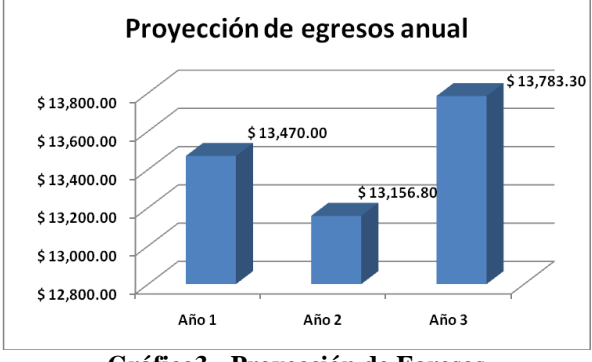

**Gráfico3 - Proyección de Egresos**

# **d) Flujo de Caja**

Esta herramienta nos permite visualizar la liquidez de la empresa en el periodo de tres años. El presente análisis tiene una proyección en relación a los ingresos y gastos.

El estado del flujo de caja indica al término de cada año el efectivo disponible para la empresa:

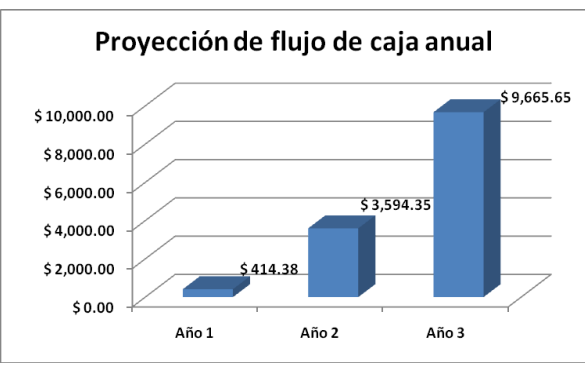

**Grafico4- Proyección de Flujo de Caja**

### **e) Análisis de Razones Financieras**

Se detalla el análisis realizado en base a las herramientas financieras utilizadas para verificar la factibilidad y rentabilidad que tiene el proyecto. Existen varias herramientas que pueden dar a conocer que tan rentable es el proyecto y bajo qué circunstancias se da dicha rentabilidad.

## **Cálculo del valor actual (VAN)**

Este cálculo es el resultado de descontar los flujos futuros esperados a una tasa de interés o costo de oportunidad del inversionista, con la cual se espera obtener un margen de ganancia incluyendo los riesgos futuros.

El valor actual neto es de \$6,550.01; este valor positivo nos asegura la recuperación de la inversión y un alto beneficio para los ingresos de los accionistas propietarios de la empresa.

- **TIR.-** La tasa de interés de retorno es de 71%; este porcentaje al ser mayor a la tasa de interés ofrecida en el mercado licito nacional, determina que la inversión sea segura y rentable, lo que determina el apoyo de todos los socios para el desarrollo del sitio.
- **TR.-** El tiempo de retorno de la inversión es de 1 año, lo cual hace que el desarrollo del sitio sea un buen negocio, debido a que la inversión se recupera en un lapso de tiempo menor a lo imaginado por los socios de MavvCorp S.A

## **8. Conclusiones**

- El sitio web contiene atributos como funcionabilidad, confiabilidad, mantenibilidad, usabilidad y portabilidad.
- La páginaestá diseñada para cubrir las necesidades de los usuarios informativas y transaccionales en relaciones a sus posibles requerimientos
- Las tecnologías asociadas permitieron que se culmine con un producto de calidad.
- El sitio se lo implemento según lo planificado.

# **9. Recomendaciones**

- Implantar nuevas estrategias comerciales, para  $\bullet$ alcanzar un mayor crecimiento en el mercado.
- Expandir las negociaciones con proveedores, para brindar mayores y mejores opciones de servicios a los clientes.
- Crear un canal de comunicación continua, ya sea un contact center o ingenieros de soporte 24/7.
- Expandir las opciones transaccionales para brindar más funcionalidad al sitio transaccional.
- Crear una agenda virtual para los clientes como un  $\bullet$ servicio de valor agregado.
- Subir materiales audio-visuales de los cursos y capacitaciones brindados.
- Conseguir ser proveedor de alguna empresa de prestigio internacional en herramientas de desarrollo en código libre.

#### **10. Referencias**

- [1] [Ralph Moseley,](http://www.amazon.com/s/ref=ntt_athr_dp_sr_1?_encoding=UTF8&sort=relevancerank&search-alias=books&field-author=Ralph%20Moseley) "Desarrollo de Aplicaciones Web/Web Page Development" (SpanishEdition), Anaya Multimedia, 2009
- [2] [David Parsons,](http://www.amazon.com/s/ref=ntt_athr_dp_sr_1?_encoding=UTF8&sort=relevancerank&search-alias=books&field-author=David%20Parsons) "Desarrollo de Aplicaciones Web Dinámicas con XML y Java/ Development of Dynamic Web Applications with Java and XML" (Spanish Edition), Anaya Multimedia, May 2009, 1 edition
- [3] [Rainer Eschen,](http://www.amazon.com/s/ref=ntt_athr_dp_sr_1?_encoding=UTF8&sort=relevancerank&search-alias=books&field-author=Rainer%20Eschen) "ICEfaces 1.8: Next Generation Enterprise Web Development", Packt Publishing, Nov 2009
- [4] [The PostgreSQL Global Development Group,](http://www.amazon.com/s/ref=ntt_athr_dp_sr_1?_encoding=UTF8&sort=relevancerank&search-alias=books&field-author=The%20PostgreSQL%20Global%20Development%20Group) "PostgreSQL 9.0 Official Documentation, Server Administration", Fultus Corporation, March 2011, Volume II
- [5] [Antonio Goncalves,](http://www.amazon.com/s/ref=ntt_athr_dp_sr_1?_encoding=UTF8&sort=relevancerank&search-alias=books&field-author=Antonio%20Goncalves) "Beginning Java EE 6 with GlassFish 3 (Expert's Voice in Java Technology)", Apress, August 2010, 2 edition
- [6] [http://es.wikipedia.org/wiki/OpenJDK.](http://es.wikipedia.org/wiki/OpenJDK)
- [7] <http://es.wikipedia.org/wiki/Hibernate>
- [8] <http://www.hibernate.org/>
- [9] [http://java.sun.com/javaee/5/docs/tutorial/doc/bna](http://java.sun.com/javaee/5/docs/tutorial/doc/bnaqm.html) [qm.html](http://java.sun.com/javaee/5/docs/tutorial/doc/bnaqm.html)
- [10] <http://www.postgresql.org.es/>
- [11] <http://www.icefaces.org/main/home/>
- [12] <http://glassfish.java.net/>
- [13] <http://tomcat.apache.org/>
- [14] <http://www.eclipse.org/>
- [15] <http://www.ubuntu.com/>

**Gustavo H Galio Molina MSIG Director del Proyecto Co-autor**

\_\_\_\_\_\_\_\_\_\_\_\_\_\_\_\_\_\_\_\_\_\_